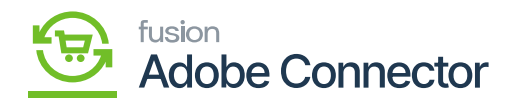

## **Mapping in Magento**  $\pmb{\times}$

In Magento, you will be allowed to do the mapping for different sections. To sync the data from Magento Connector to Acumatica you need to do the mapping of the items first. These maps are extremely important to sync the data between the Magento and Acumatica through the connector.

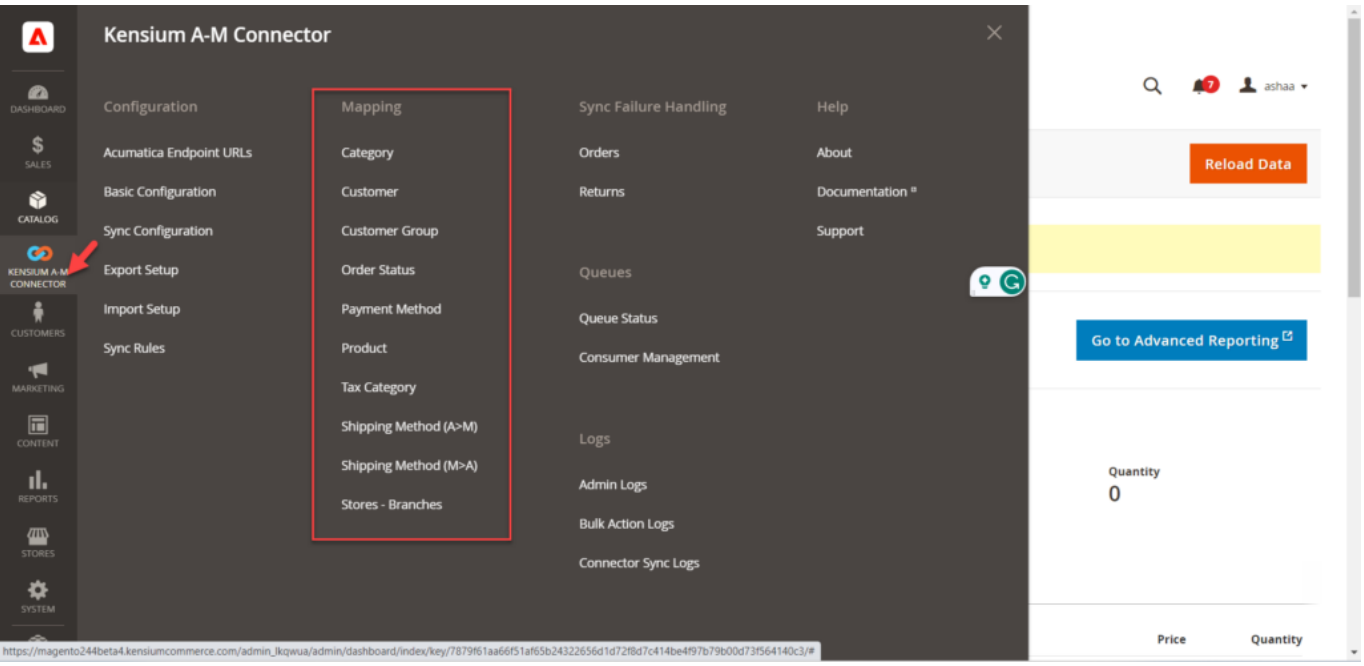

Mapping options in A-M Connector screen

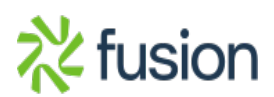